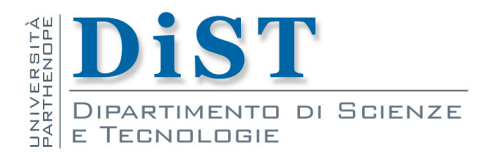

# Programmazione II e Laboratorio di PII

# Strutture Dati elementari

Angelo Ciaramella

#### Strutture dati dinamiche

Le rappresentazioni sequenziali dei dati (i.e., array) sono adeguate per molte operazioni

- Tuttavia, usando una rappresentazione ш sequenziale alcune operazioni diventano poco efficienti
	- Inserimento o cancellazione in una lista ordinata

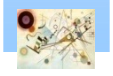

Una lista concatenata è una collezione di dati con organizzazione lineare

**Essa è formata da una sequenza ordinata di nodi** con i collegamenti (link) rappresentati da frecce

Il nome del puntatore al primo nodo è il nome della lista

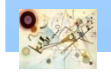

#### Liste concatenate

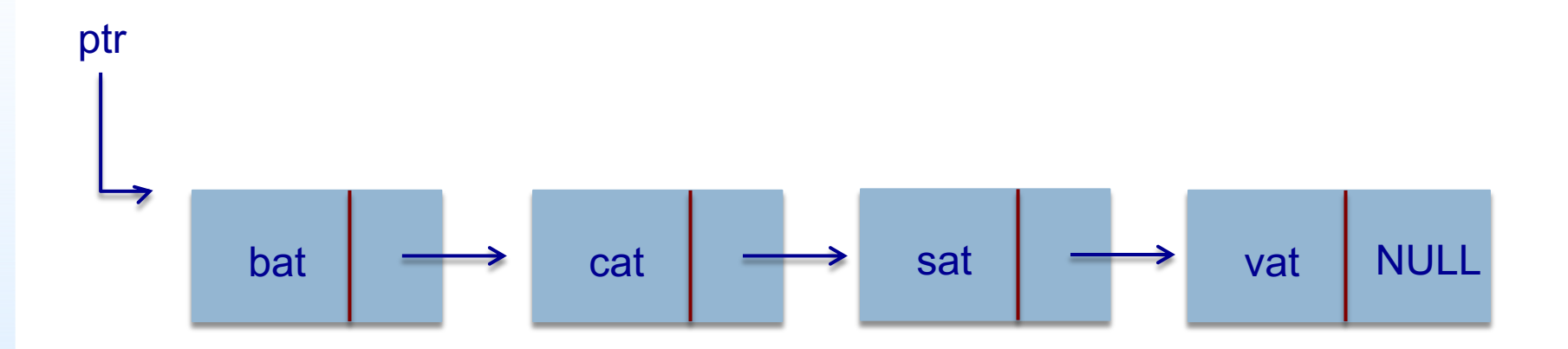

Tipico modo di rappresentare una lista singolarmente concatenata

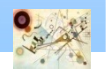

#### Caratteristiche

- **I** Una lista concatenata ha le seguenti proprietà
	- **I** I nodi non risiedono in locazioni sequenziali
	- Le locazioni dei nodi possono cambiare da un'esecuzione all'altra
- **E** più semplice effettuare cancellazioni e inserimenti arbitrari rispetto ad una lista sequenziale

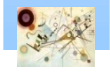

#### Inserimento di un elemento

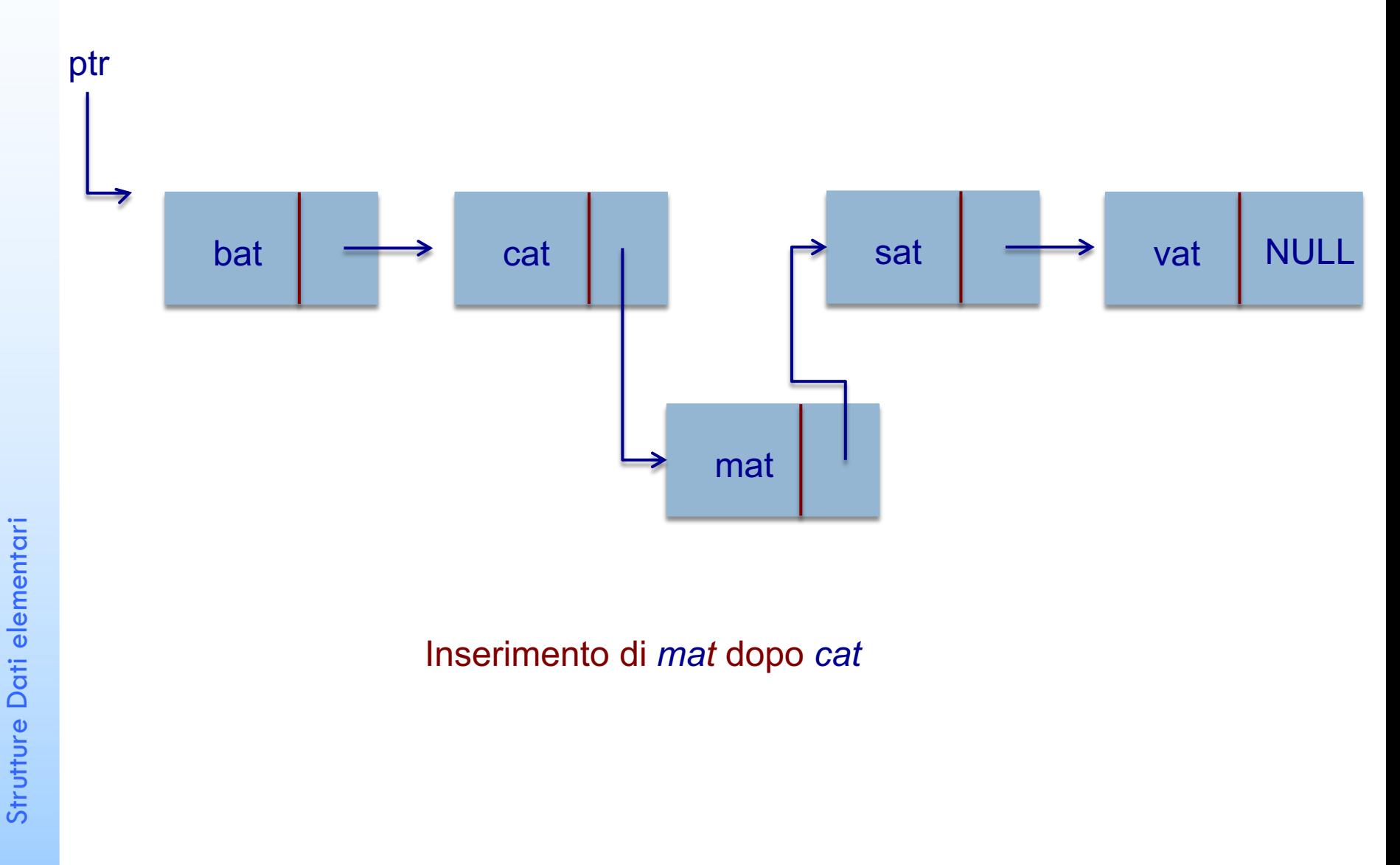

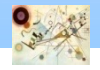

# Cancellazione di un elemento

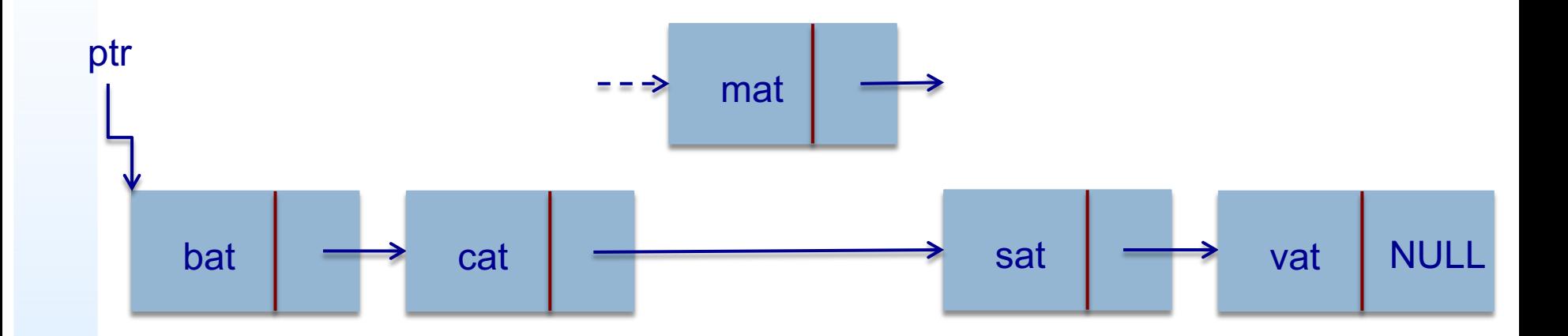

Cancellazione di *mat* dalla lista

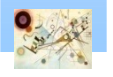

# Rappresentazione della lista

- **Da questa breve analisi possiamo osservare che** occorrono I seguenti elementi
	- Un meccanismo per definire la struttura di un nodo, cioè i campi che esso contiene
	- **Una tecnica per creare nuovi nodi**
	- **u.** Una tecnica per eliminare nodi

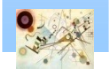

#### Struttura dei nodi

**I lutte nodi sono descritti da strutture autoreferenziali** 

**Una struttura autoreferenziale contiene un** membro puntatore che punta a una struttura dello stesso tipo

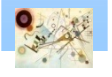

# Rappresentazione grafica

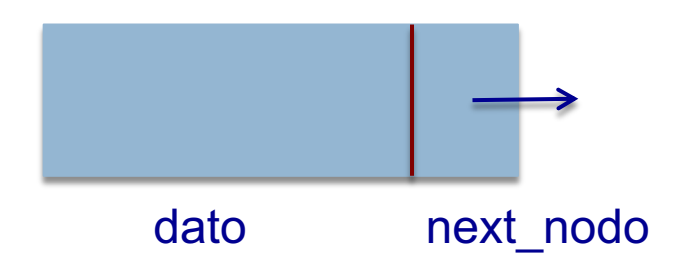

Struttura di tipo *nodo*

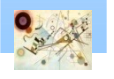

#### Struttura dei nodi in C

```
struct nodo {
         int dato; 
         struct nodo *next_nodo; 
};
```
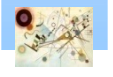

## Strutture autoreferenziali

- **In base a questa dichiarazione** struct nodo ha due membri: dato e puntatore
- I Il membro next nodo punta a una struttura di tipo struct nodo
	- Struttura dello stesso tipo di quella dichiarata (struttura autoreferenziale)
	- next nodo è chiamato link o collegamento
	- **The Tramite**  $next\_node$  **ogni struttura viene collegata alla** struttura successiva
- **Le strutture autoreferenziali possono essere collegate** insieme per formare strutture dati come **Iliste, code, pile e alberi**

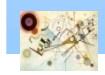

#### Struttura dei nodi in C++

```
class Node{
public:
  Node(int); // costruttore
  void setData(int); // imposta il dato membro
  int getData() const; // legge il dato membro 
  void setNextPtr(const Node *); // imposta il puntatore al 
  prossimo nodo
  const Node *getNextPtr() const; // ottiente il puntatore 
  al prossimo nodo 
private:
  int data; //dato memorizzato in questo nodo
  Node *nextPtr; //puntatore ad un altro oggetto della 
  stessa classe 
}
```
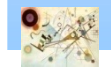

# Creare nodi

- Creare e mantenere strutture dinamiche di dati richiede l'allocazione dinamica di memoria
	- **n** Ottenere un maggiore spazio di memoria al momento dell'esecuzione
	- **Liberare lo spazio non più necessario**

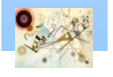

# Creare nodi

- $\blacksquare$  Il sistema fornisce malloc() nella libreria standard il cui prototipo si trova in stdlib.h
	- malloc(size)
		- Restituisce un puntatore a un'area di memoria di dimensione sufficiente per un oggetto di size byte
		- Tale area non viene inizializzata
		- $\blacksquare$ Il parametro è di tipo  $\texttt{size}$  t (intero senza segno definito in stddef.h e stdlib.h), il tipo del risultato dell'operatore sizeof()
		- **Restituisce un puntatore a**  $\mathrm{void}$ , assegnabile a una variabile di qualunque tipo puntatore

Strutture Dati elementari

Strutture Dati elementari

```
Esempio di uso di malloc()
          new nodo = malloc(sizeof (struct nodo));
  Alloca nuova area nella memoria 
  Memorizza un puntatore alla memoria allocata nella 
    varible new nodo
Uso di malloc()
```
sizeof (struct nodo) serve per determinare la dimensione in byte della struttura struct nodo

Se non è disponibile alcuna memoria restituisce NULL

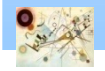

#### Liberare memoria

- La funzione free libera la memoria
	- La memoria viene restituita al sistema in modo che possa essere allocata in futuro

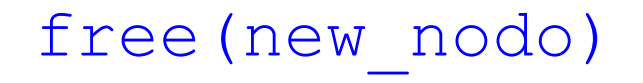

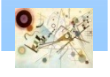

# Lista concatenata di interi

**Nogliamo creare una lista concatenata di numeri** interi

La struttura dei nodi è così definita

```
typedef struct list_node *list_pointer;
typedef struct list_node {
          int dati; 
          list_pointer link;
          };
list_pointer ptr = NULL;
```
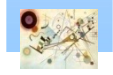

#### Lista concatenata con due nodi

```
list_pointer crea ()
{
/* crea una lista concatenata con due nodi */
list_pointer primo, secondo;
```

```
primo = (list_pointer) malloc (sizeof(list_node));
secondo = (list_pointer) malloc (sizeof(list_node));
```

```
secondo->link = NULL;
secondo->dati = 20; 
primo->dati = 10; 
primo->link = secondo;
```

```
return primo;
```
Funzione per la creazione di una lista a due nodi

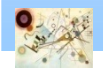

**}**

# Lista a due nodi

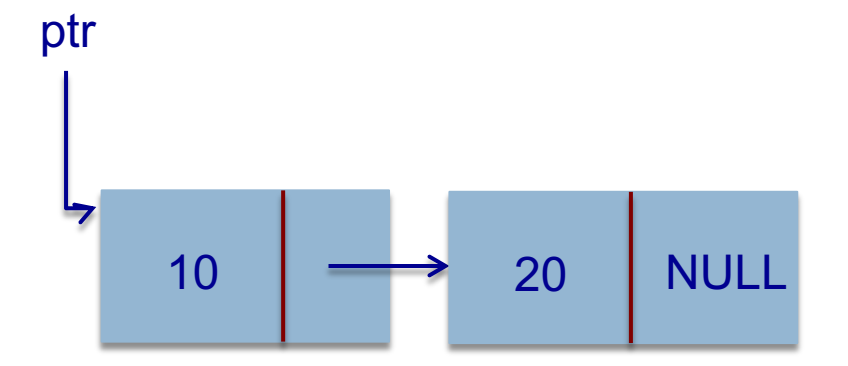

Creazione di due nodi

Strutture Dati elementari Strutture Dati elementari

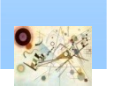

Esercizio: creare la stessa lista usando la classe in C++

#### Inserimento di un nodo

```
void inserisci (list_pointer *ptr, list_pointer nodo)
{
/* Inserisce un nuovo nodo con il campo dati = 50 nella lista ptr dopo 
nodo */
list_pointer temp; 
temp = (list_pointer) malloc (sizeof(list_node));
```

```
/* controllo IS_FULL(temp) */
```

```
if(*ptr) {
  temp->link = nodo->link;
  nodo->link = temp; 
}
else {
```

```
temp->link = NULL;
*ptr = temp;
```
**} }**

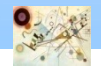

# Lista a tre nodi

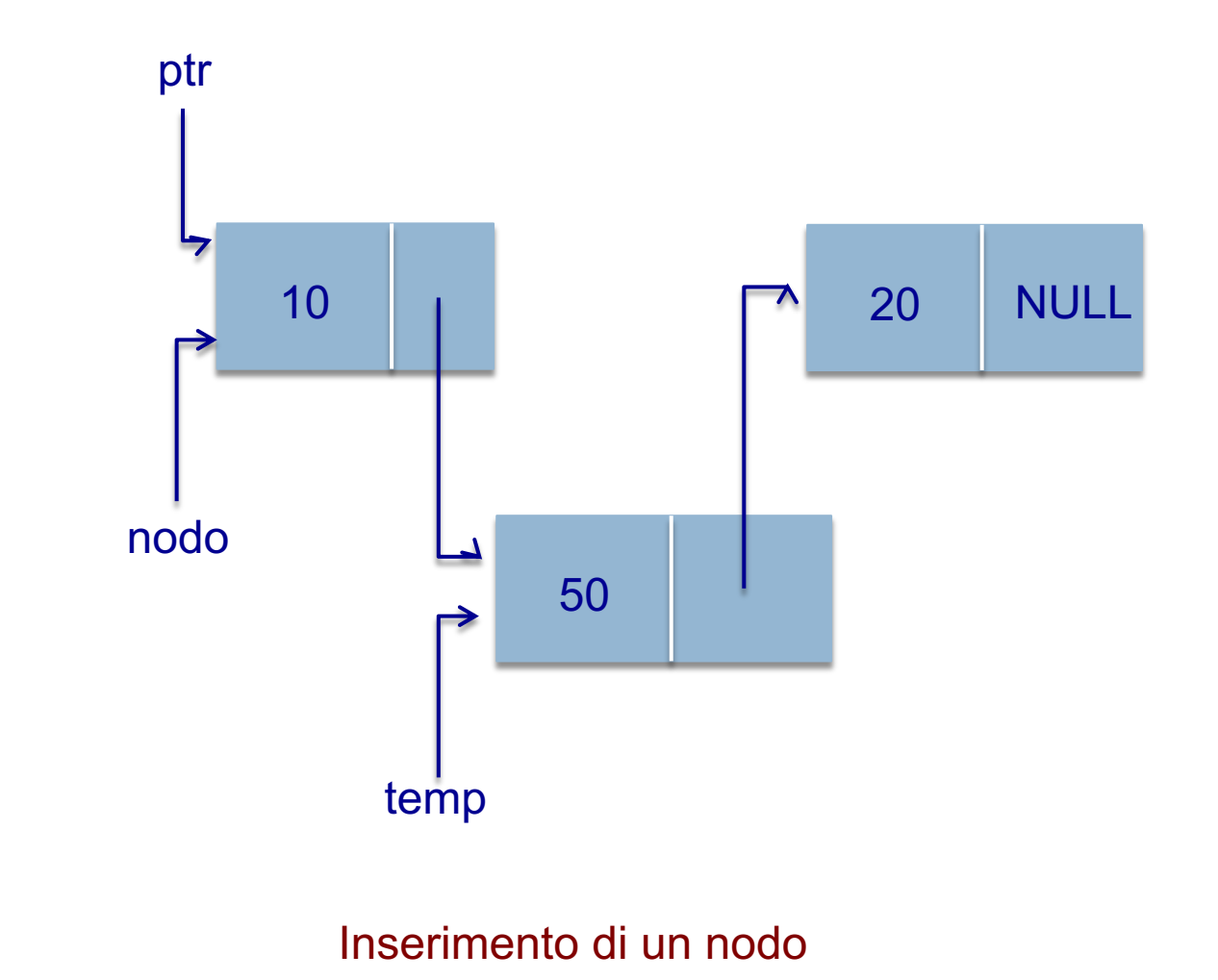

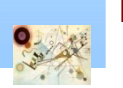

#### Esercizio: creare la stessa lista usando la classe in C++

# Cancellazione di un nodo

```
void delete (list_pointer *ptr, list_pointer trail, 
list_pointer nodo)
```

```
/* Cancella un nodo dalla lista; trail e' il nodo 
precedente; ptr e' l'inizio della lista */
```

```
if(trail) 
  trail->link = nodo->link;
else
```

```
*ptr = (*ptr)->link;
```
**}**

**free(nodo);**

**{**

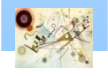

# Cancellazione di un nodo

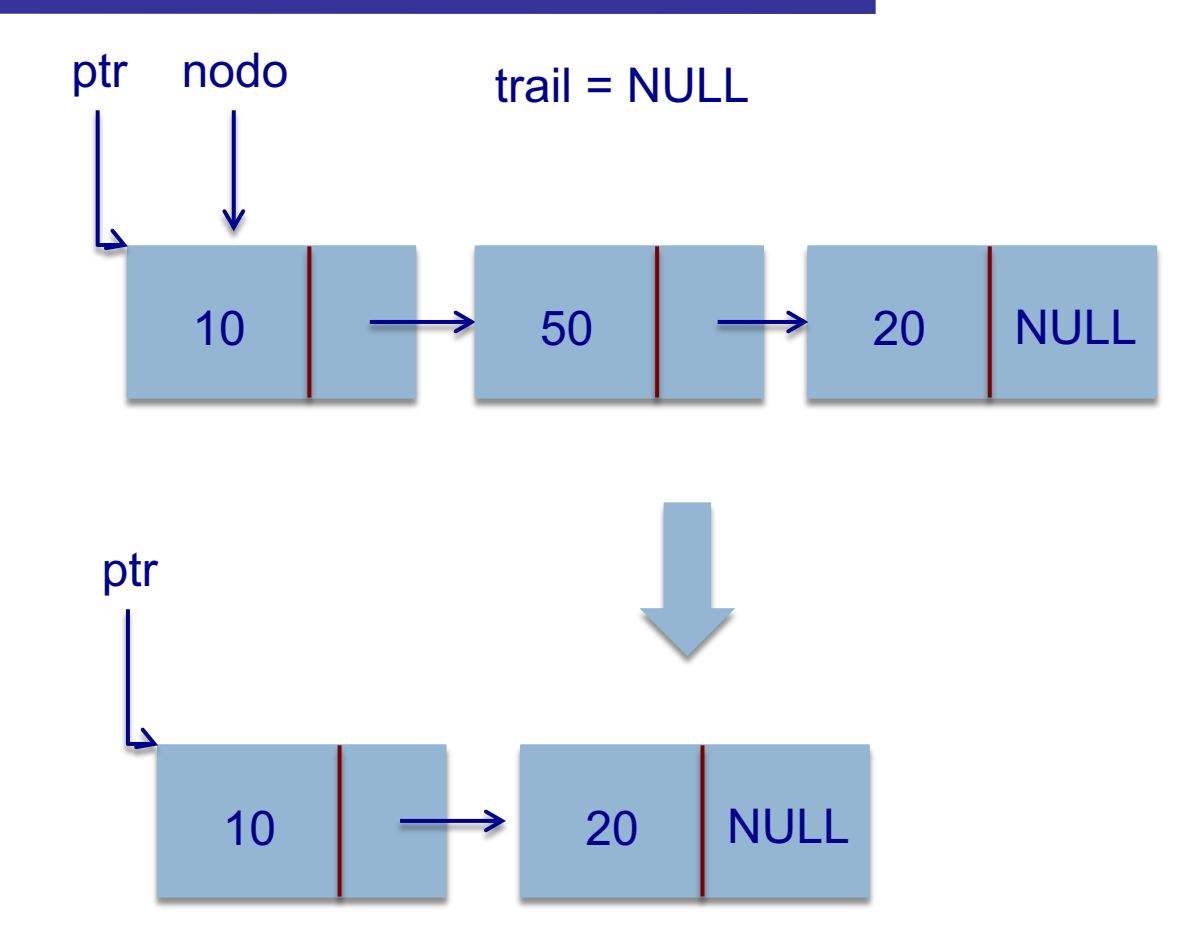

Chiamata alla funzione *delete(&ptr, NULL, ptr)*

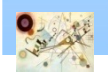

Strutture Dati elementari

Strutture Dati elementari

# Cancellazione di un nodo

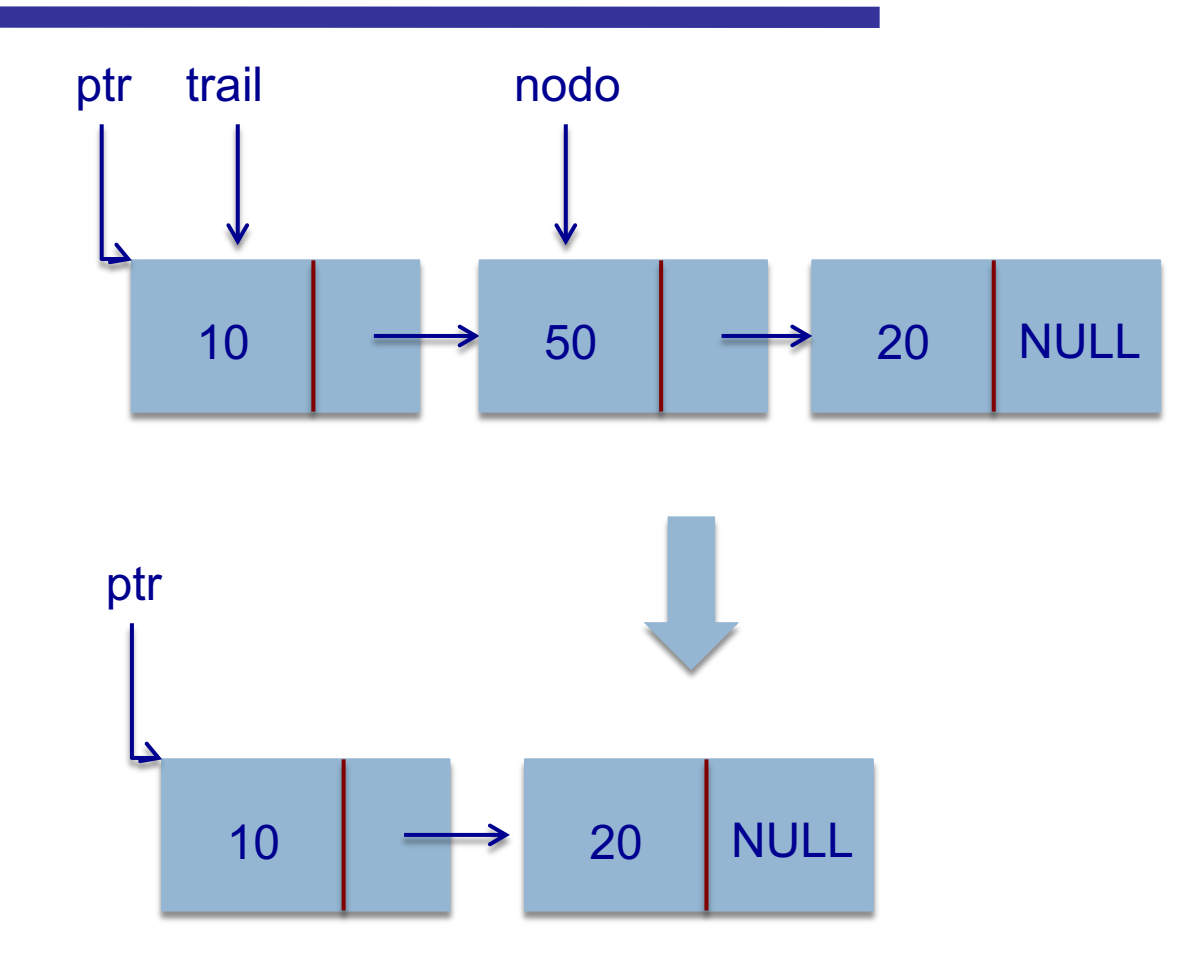

Chiamata alla funzione *delete(&ptr, ptr, ptr->link)*

Esercizio: creare la stessa lista usando la classe in C++

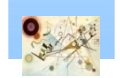